# **Тестування**

#### Як називається елемент робочого столу?

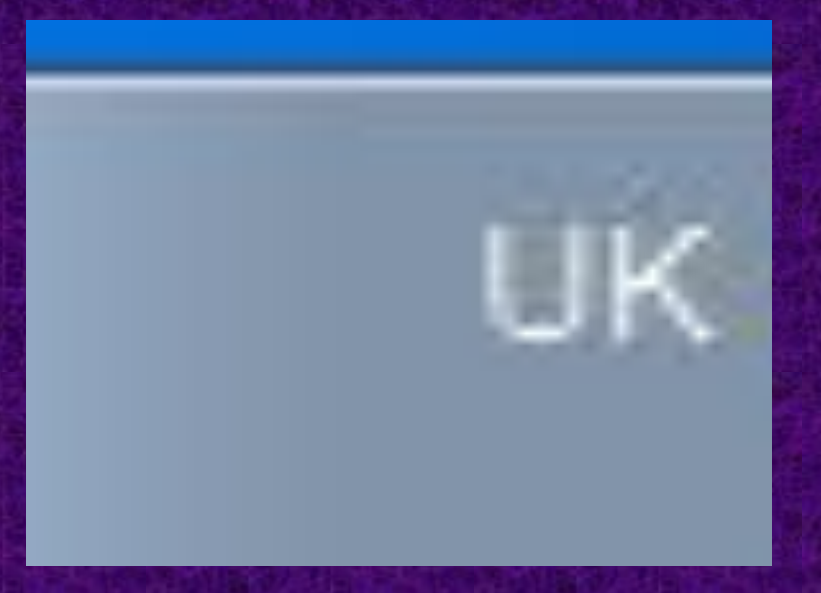

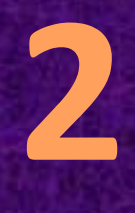

#### Як називається елемент робочого столу?

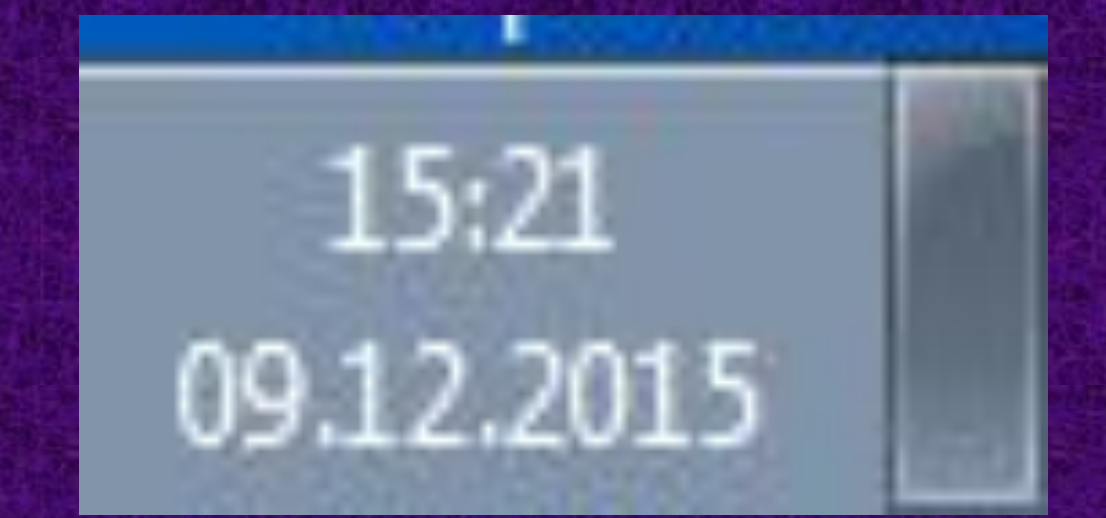

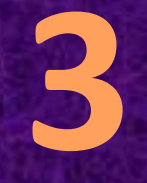

#### Що означає позначка?

# Запишіть послідовність запуску Калькулятора? **4**

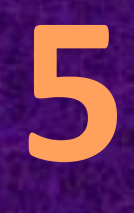

#### Як називаються об'єкти вікна?

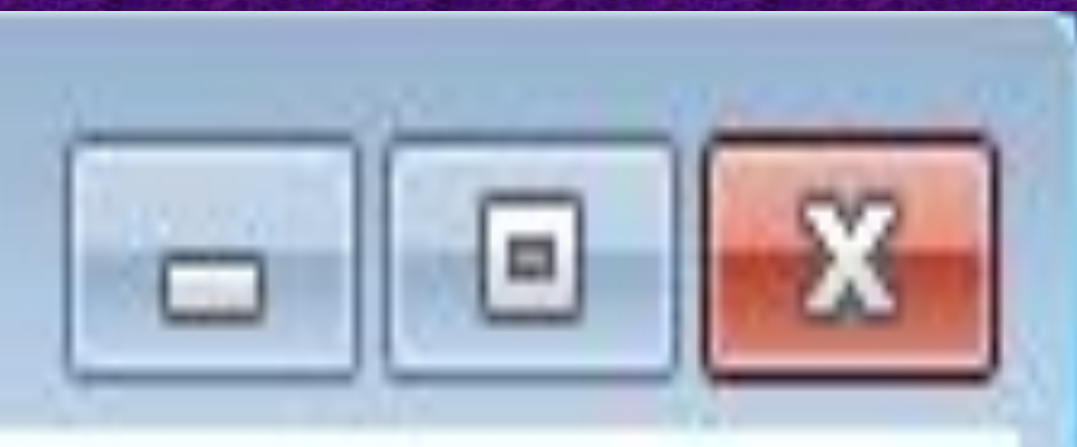

### Як називається об'єкт вікна? **6**

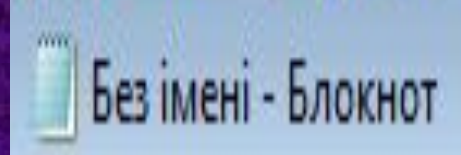

# Як називається об'єкт вікна? **7**

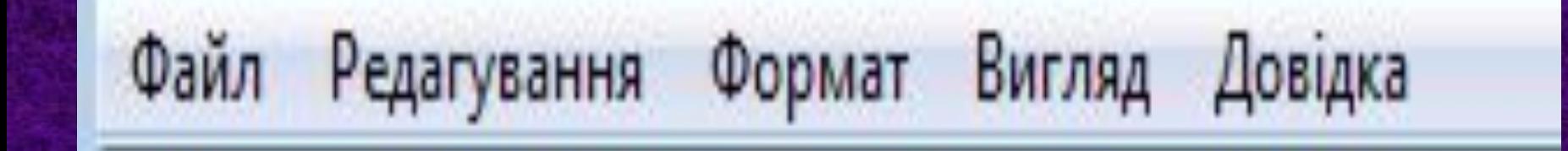

# Як розташовані вікна?

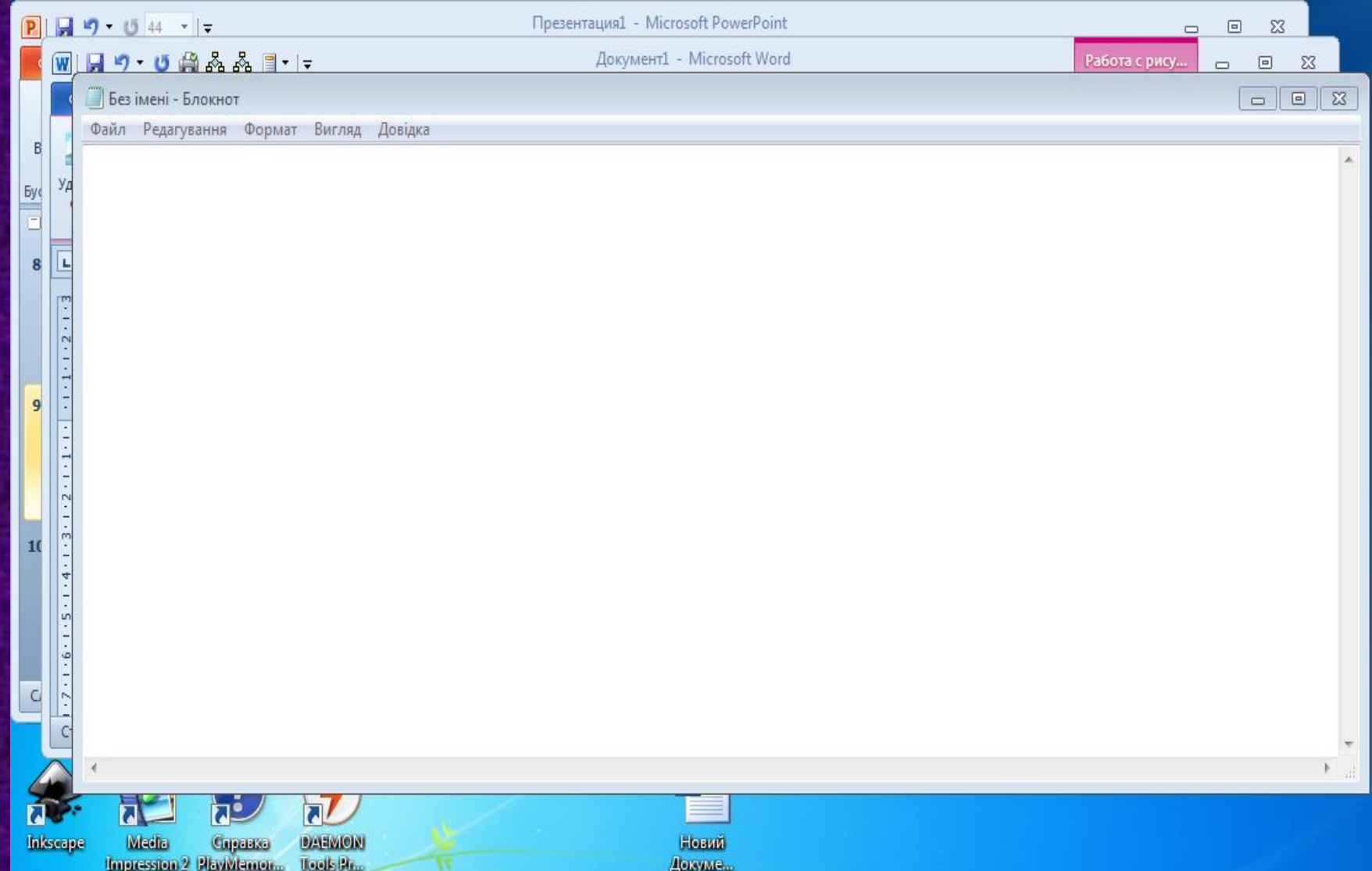

Як розташовані вікна?

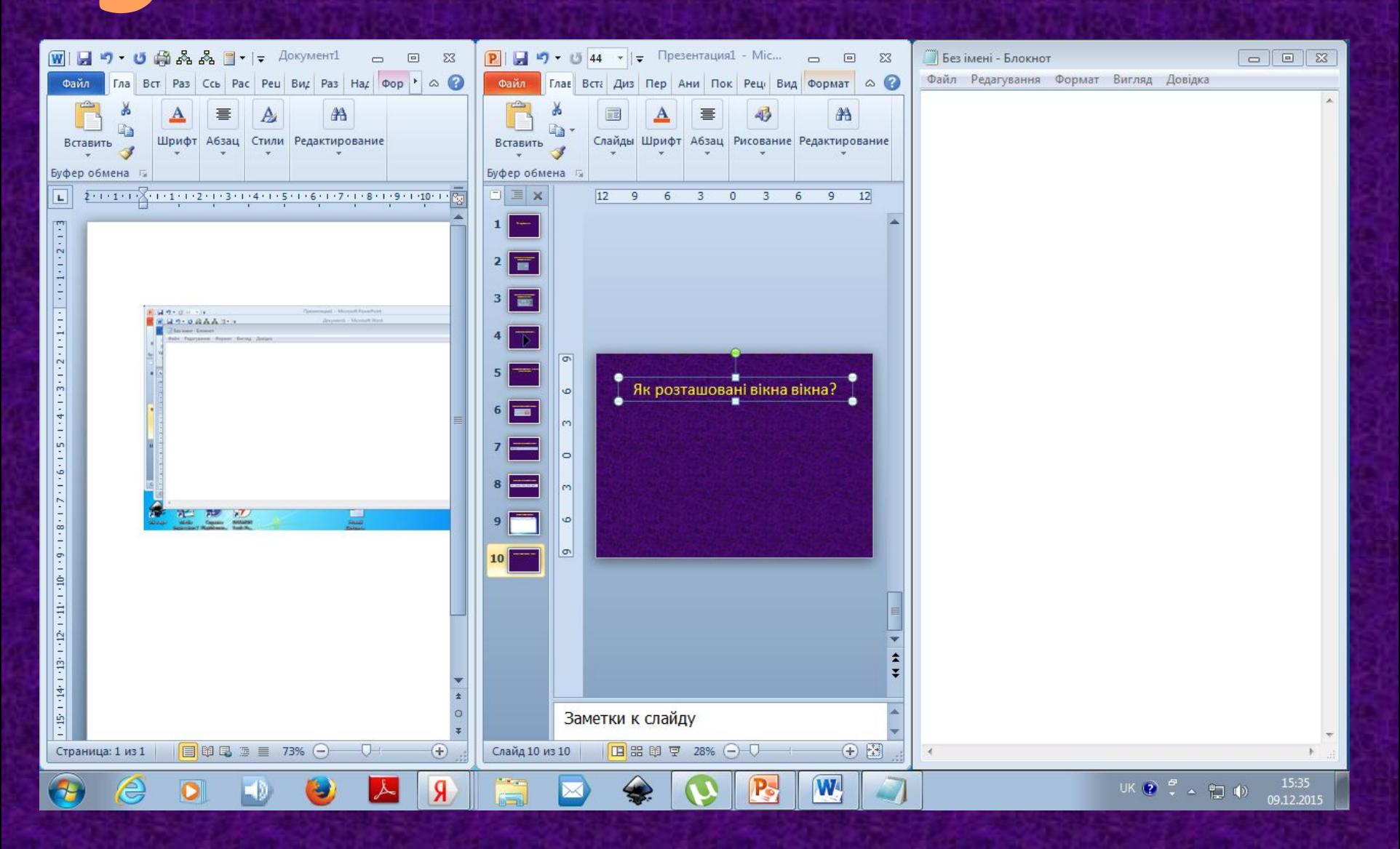

#### Яка стрілочка змінює розмір вікна? **10**

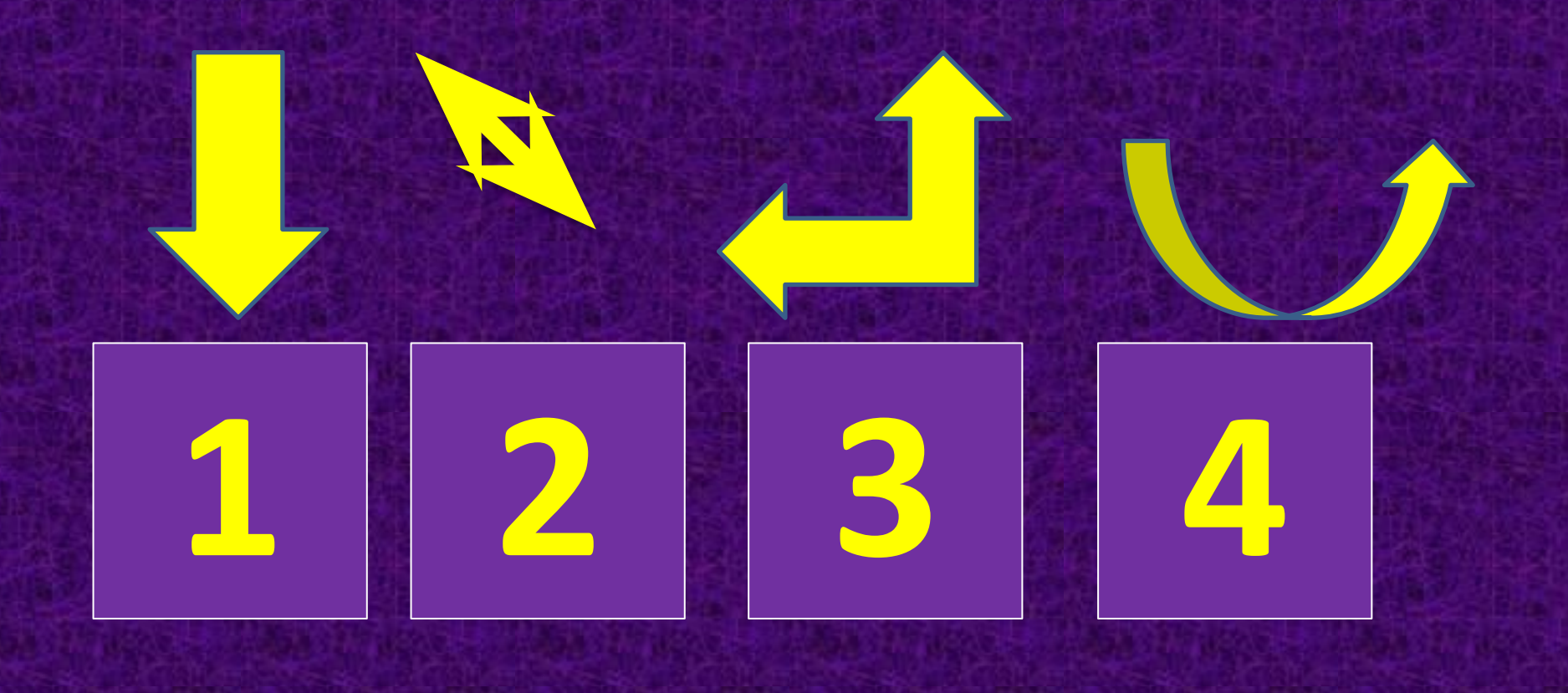